**Wikiprint Book**

**Title: Przykłady workflow**

**Subject: eDokumenty - elektroniczny system obiegu dokumentów, workflow i CRM - DeployerGuide/Customization/ProcessAutomation/Examples**

**Version: 68**

**Date: 07/22/24 17:53:27**

# **Table of Contents**

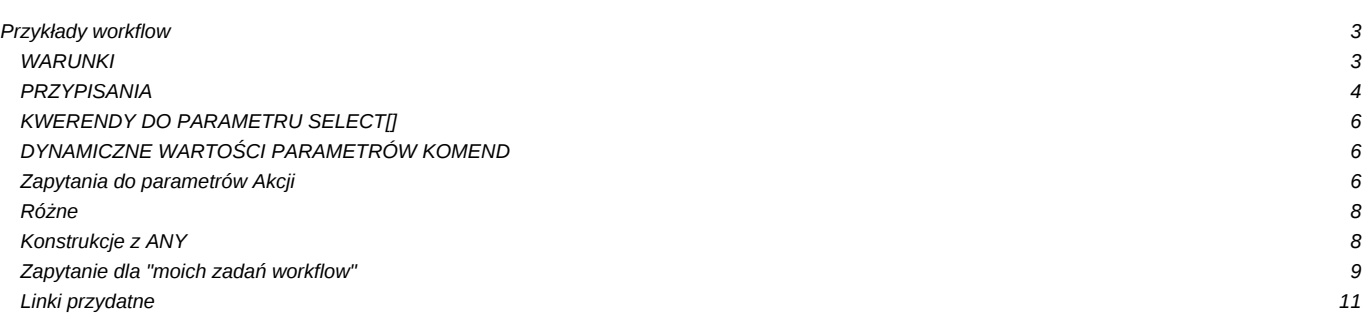

# **Przykłady workflow**

W tym miejscu publikowane będą przykładowe kwerendy użyteczne przy budowaniu warunków, przekazywaniu parametrów do komend itp.

# **WARUNKI**

```
-- W1. Sprawdzenie czy jest plik
-- Brak
SELECT NOT EXISTS(
SELECT doc_id FROM attachments WHERE doc_id =
(SELECT doc_id FROM documents WHERE procid = {PROCID}))
-- Jest
SELECT EXISTS(
SELECT doc_id FROM attachments WHERE doc_id =
(SELECT doc_id FROM documents WHERE procid = {PROCID}))
-- W2. Sprawdzenie czy są zamieszczone opinie kierowników
-- pobierane jako parametry z bpm_properties.id____ = 1
-- brak
SELECT count(*) = 0 FROM bpm_property_values
WHERE id____ IN (12,13,14)
AND procid = {PROCID}
AND value_ != ''
-- są
SELECT count(*) > 0 FROM bpm_property_values
WHERE id____ IN (12,13,14)
AND \text{procid} = \{\text{PROCID}\}\AND value_ != ''
W3.
-- czy dokument JEST dołączony do sprawy i powiązany z innym dokumentem (zakładka Powiązania)
SELECT dlp.prc_id IS NOT NULL AND dld.doc_id IS NOT NULL
FROM documents_view dv
LEFT JOIN doc_link_proc dlp USING(doc_id)
LEFT JOIN doc_link_doc dld ON dv.doc_id = dld.doc_id
WHERE dv.doc_id = {DOC\_ID} LIMIT 1
W4.
-- Sprawdzenie czy dokument jest powiązany ze sprawą i dokumentem (zakładka powiązania)
SELECT dlp.prc_id IS NOT NULL AND dld.doc_id IS NOT NULL
FROM documents_view dv
LEFT JOIN doc_link_proc dlp USING(doc_id)
LEFT JOIN doc_link_doc dld ON dv.doc_id = dld.rel_to
WHERE dv.doc_id = {DOC_ID}
W5.
-- Sprawdzenie czy dokument ma wypełnione pozycje (np. zapotrzebowanie, faktura)
SELECT EXISTS (SELECT fk.adddat FROM fk_elements fk INNER JOIN documents d USING (doc_id)
WHERE d.doc_id = 50856 AND fk.is_del IS FALSE)
W6.
-- Sprawdzenie czy w sprawie zamknięte są wszystkie zapytania ofertowe (kontrolowane procedurą o prtpid = 5
SELECT sum(res) = 0 FROM
(SELECT
(CASE WHEN s.ptsttp = 'END' THEN 0 ELSE 1 END) AS res, d.dscrpt, s.ptstnm, d.prtpid
FROM documents d
INNER JOIN stages s ON d.is_del IS NOT TRUE AND s.procid = d.procid AND ((s.is_act IS TRUE AND s.is_fix IS FALSE) OR (s.pt
WHERE d.prtpid = 5 AND d.prc_id = {PRC_ID}) AS x
```
W7. -- Sprawdzenie czy osoba zalogowana jest z określonego działu (wg orunid np. 57) select substring(get\_org\_path(orunid), '.57.') IS NOT NULL FROM orgtree\_view WHERE usr\_id = {LOGGED\_USR\_ID} W8. -- Sprawdzenie wartości faktury z rozpisanymi kosztami SELECT sum(amount) = (SELECT COALESCE(sum(netto\_),0) FROM vatnote WHERE doc\_id = {DOC\_ID}) FROM vatnote\_costs WHERE doc\_id = {DOC\_ID} W9. -- Sprawdzenie typu dokumentu księgowego - czy jest konkretny - 6 SELECT EXISTS(SELECT 1 FROM types\_of\_accountants\_doc INNER JOIN vatnote USING (accdid) WHERE doc\_id = {DOC\_ID} AND accdid W10. -- Sprawdzenie czy cechy są ustawione w sprawie (jeśli są to TRUE) - dla warunku przeciwnego należy zamienić "IS NOT NULL SELECT ftv1.data\_\_ IS NOT NULL AND ftv2.data\_\_ IS NOT NULL AND ftv3.data\_\_ IS NOT NULL AND ftv4.data\_\_ IS NOT NULL FROM processes p LEFT JOIN features\_text\_view ftv1 ON ftv1.tbl\_id = p.prc\_id AND ftv1.featid = 29 LEFT JOIN features\_text\_view ftv2 ON ftv2.tbl\_id = p.prc\_id AND ftv2.featid = 30 LEFT JOIN features\_text\_view ftv3 ON ftv3.tbl\_id = p.prc\_id AND ftv3.featid = 31 LEFT JOIN features\_text\_view ftv4 ON ftv4.tbl\_id = p.prc\_id AND ftv4.featid = 32 WHERE  $p.prc\_id = {PRC_ID}$ W11 -- Sprawdzenie globalnej wartości własności procedury (z uwzględnieniem podprocesów). Jeżeli choć jedna osoba w podprocesie nie wyraziła zgody (przeszło przez przypisanie do FALSE) to zwraca FALSE SELECT count( $*$ ) > 0 AS res FROM ( SELECT CASE WHEN (value\_::boolean = TRUE) THEN 1 ELSE 0 END AS result FROM bpm\_property\_values bpv WHERE bpv.id\_\_\_\_ = 88 AND bpv.procid IN (SELECT p.procid FROM documents d INNER JOIN procedures p ON p.procid = d.procid OR d.procid = p.rootpr WHERE  $d.doc_id = {DOC\_ID}}$ ) x WHERE result  $> 0$ : W12. -- Sprawdzenie czy zaznaczona jest cecha -- typu Pole zaznaczane (jeśli 1 to zaznaczona) SELECT COALESCE(f32.data\_::int, 0) = 1 FROM documents d LEFT JOIN features\_text\_view f32 ON d.doc\_id = f32.tbl\_id AND f32.featid = 255 WHERE  $d.doc_id = 541950$ 

#### **PRZYPISANIA**

```
-- P1. Przypisanie jako osoby tworzącej dokument
SELECT ARRAY[o.orunid] FROM orgtree_view o INNER JOIN documents d ON d.adduid = o.usr_id
WHERE d.procid = {PROCID}--
-- P2. Przypisanie akceptanta (pobierany z właściwości)
SELECT ARRAY[orunid] FROM organization_units WHERE orunid = {procedures.AKCEPTANT CZŁONEK ZARZĄDU}
--
-- P3. Przypisanie osób które zaakceptowały określony etap (np. 44)
```

```
SELECT ARRAY[orunid] FROM stages WHERE ptstid = 44 AND procid = {PROCID}
--
-- P4. Przypisanie osoby odpowiedzialnej ze sprawy
SELECT ARRAY(SELECT o.orunid FROM processes p INNER JOIN orgtree_view o ON p.rspuid = o.usr_id WHERE prc_id = {PRC_ID})
--
-- P5. Przypisanie osób z parametru typu usr_ids[]
SELECT ARRAY(SELECT o.orunid FROM orgtree_view o WHERE o.usr_id IN ({procedures.OSOBY}))
--
-- P6. Przypisanie osoby odpowiedzialnej za MPK wpisane w fakturze (do etapu MULTI)
SELECT ARRAY (
SELECT CASE
   WHEN x.ndetpe = 'POST' THEN x.orunid
   WHEN x.ndetpe = 'ORGCELL' THEN (SELECT o2.orunid FROM orgtree_view o2 WHERE o2.prn_id = x.orunid LIMIT 1) END
 FROM
 (SELECT DISTINCT mpk.orunid, o.ndetpe FROM vatnote_costs
  LEFT JOIN places_of_vcosts AS mpk USING (povcid)
 LEFT JOIN orgtree_view AS o ON mpk.orunid = o.orunid
 WHERE doc id = {DOC ID})
 AS x)
--
-- P7. Przypisanie osoby zalogowanej
SELECT ARRAY(SELECT o.orunid FROM orgtree_view o WHERE o.usr_id = {LOGGED_USR_ID})
--
-- P8. Przypisanie orunid w zależności od accdid (jednostki org. w zależności od typu dokumentu księgowego)
SELECT
CASE WHEN v \cdot accdid = 1 THEN [62]WHEN v \cdot accdid = 2 THEN 56
       WHEN v \cdot accdid = 3 THEN 61WHEN v \cdot accdid = 4 THEN 60
       WHEN v \cdot \text{accdid} = 5 THEN 63
END
FROM vatnote v WHERE v.doc_id = {DOC\_ID}-- P9. Przypisanie osoby, która załatwiła poprzedni etap
SELECT ARRAY[s.orunid]
FROM stages s
LEFT JOIN workflow_log wl USING(sop_id)
WHERE s.is_fix IS TRUE AND s.procid = {procedures.procid} AND wl.chloid = (SELECT max(chloid) FROM workflow_log WHERE proc
-- P10
Przypisanie osób do etapu z tablicy VAR_OSOBY_OPISUJACE, które nie są w tablicy VAR_OSOBY_FIXED.
SELECT array(
SELECT orunid FROM orgtree_view
WHERE orunid IN (
SELECT * FROM bs_unnest({$VAR_OSOBY_OPISUJACE}::int[]::int[]) as qq where not (array[qq] <@ {$VAR_OSOBY_FIXED}::int[])
   )
)
-- P11
Przypisanie osób z określonej grupy (grp_id = 9)
SELECT ARRAY(SELECT o.orunid FROM orgtree view o WHERE o.orunid IN (SELECT o.orunid FROM users link group ulg INNER JOIN o
--
```
P12 Przypisanie wartości cechy - pracownik SELECT ARRAY[o.orunid] FROM documents d LEFT JOIN features\_text\_view f26 ON d.doc\_id = f26.tbl\_id AND f26.featid = 26 LEFT JOIN orgtree\_view o ON o.usr\_id = f26.data\_\_::int WHERE  $d.doc_id = {DOC\_ID}$ 

# **KWERENDY DO PARAMETRU SELECT[]**

```
-- Członkowie zarządu
SELECT orunid as value, fullnm || ' - ' || ndenam as caption FROM orgtree_view WHERE orunid IN (3,14,15,16)
-- Członkowie grupy o id 9
SELECT o.orunid AS value, o.fullnm AS caption FROM users_link_group ulg INNER JOIN orgtree_view o ON o.usr_id = ulg.usr_ic
--
-- Wszyscy pracownicy (lista jednokrotnego wyboru)
SELECT orunid as value, fullnm || ' - ' || ndenam as caption FROM orgtree_view WHERE ndetpe = 'POST' AND is_del IS FALSE A
```
## **DYNAMICZNE WARTOŚCI PARAMETRÓW KOMEND**

```
-- Utwórz komentarz
dscrpt="SQL::SELECT CASE WHEN (SELECT EXISTS(
 SELECT value_
 FROM bpm_property_values WHERE id____ = 20 AND sop_id = {SOP_ID})) THEN
(SELECT value_
 FROM bpm_property_values WHERE id = 20 AND sop_id = {SOP_ID})
ELSE 'Bez uwag' END AS result
FROM stages WHERE sop_id = {SOP_ID}"
-- Utwórz przypomnienie w sprawie windykacyjnej
-- dla handlowca
usr_id="SQL::SELECT seller FROM vindication.vind_proc_view WHERE prc_id = {PRC_ID}",
start_="SQL::SELECT fxterm - interval '3 days' FROM vindication.vind_proc_view WHERE prc_id = {PRC_ID}",dscrpt="Uwaga! Za
```
### **Zapytania do parametrów Akcji**

Tworzenie dokumentu:

```
Tworzenie wydania z dokumentu przyjęcia
dctpid="17",dscrpt="Wydanie zewnętrzne",do="SQL::SELECT orunid FROM orgtree_view WHERE usr_id = {LOGGED_USER}"
# tworzenie zamówienia z zapotrzebowania
dctpid="41", dscrpt="Zamówienie do:{spller}",map="adddat=crtdat,dlvdat=orddat,acorid=acorid,spadid=spadid,pchaid+pchaid",s
#przepisz pozycje z zapotrzebowania do zamówienia
from__="SQL::SELECT doc_id FROM documents WHERE doc_id={DOC_ID}", to____="SQL::SELECT doc_id FROM documents WHERE rel_to={DOC_ID}"
# przepisz pozycje z zapotrzebowania do istniejącego zamówienia
from__="SQL::SELECT doc_id FROM documents WHERE doc_id={DOC_ID}", to____="{procedures.ZAMÓWIENIE}"
# czy pozycje uzupełnione
query="SELECT (SUM(CASE WHEN depnam = depsym THEN 1 ELSE 0 END))=0 FROM fk_elements WHERE doc_id={doc_id} AND is_del=FALSE
```

```
# Utwórz sprawę (dsexid teczki, opis z opisu dokumentu, kontrahent z nadawcy, procedura o id 2
dsexid="107",dscrpt="{documents.dscrpt}",contid="SQL::SELECT contid FROM doc_link_cont WHERE doc_id = {DOC_ID} AND role_
# Zarejestruj dokument w zalezności od tego czy dokument przyszedł z emaila
reg_id="
SELECT
CASE WHEN (SELECT EXISTS (SELECT e.doc_id FROM emails e WHERE e.doc_id = d.doc_id)) THEN 6
WHEN (SELECT NOT EXISTS (SELECT e.doc_id FROM emails e WHERE e.doc_id = d.doc_id)) THEN 4
FND
FROM documents d WHERE d.doc_id = {DOC_ID}"
# Sprawdź czy workflow utworzonego z procedury dokumentu (o typie dctpid 10) został zakończony
query="SELECT EXISTS(
SELECT doc_id FROM documents d INNER JOIN stages s ON s.procid = d.procid AND s.ptsttp = 'END'
AND d.doc_id = (SELECT dld.doc_id FROM documents d2 INNER JOIN doc_link_doc dld ON d2.doc_id = dld.doc_id WHERE \sharp2.doc_id
# Sprawdź czy wypełnione są na opisie kosztowym konta grupy 4XX
SELECT EXISTS(SELECT substring(type__,1,1) = '4' AS res
FROM vatnote_costs INNER JOIN types_of_vcosts USING (tovcid)
WHERE doc id = {DOC ID} GROUP BY res HAVING substring(type , 1, 1) = '4' )
# Wyślij email (do parametry Do - ustawienie emaili osób przypisanych do etapu)
SELECT text sum(o2.e mail) FROM
stages s3 INNER JOIN orgtree_view o2 ON o2.orunid = ANY(s3.orgarr)
WHERE s3.s sop id = {SOPID}# wybierz użytkowników uprawnionych w sprawie nie będących opiekunem
SELECT text_sum(usr_id::text) FROM proc_link_users WHERE prc_id = {processes.prc_id} AND type__ = 'USER' AND usr_id != {pr
# Ustaw przypomnienie na termin obowiązywania umowy - podana w parametrze l. miesięcy wypowiedzienia - 1
SELECT COALESCE(enddat, strdat + interval '1 year') - (fov.ftopnm::int + 1 || 'month')::interval AS termin
FROM documents d
INNER JOIN contract USING(doc_id)
LEFT JOIN features_opt_view fov ON fov.tbl_id = d.doc_id AND fov.featid = 13
WHERE dctpid = 3 AND \text{prc}_id = \{\text{PRC}_ID\}-- Uprawnij pracownika z parametru do sprawy
SQL::SELECT text_sum(usr_id::text) FROM orgtree_view WHERE orunid = ANY({$OSOBA_ZAINTERESOWANA_SPRAWA})
-- Ustawienie wartości ftopid cechy w komendzie ustaw cechę
-- na podstawie orunid pobranego z danych wejściowych
-- W tym przykładzie Cecha zawiera listę wartości zgodnych z inicjałami
SELECT ftopid
FROM
features_options
INNER JOIN features_options_def USING(fodfid)
WHERE featid = 91AND ftopnm = (SELECT initls FROM users join users_link_org_units using (usr_id) join organization_units using(orunid) WHEF
LIMIT 1
-- Ustawienie w komendzie Wyślij powiadomienie Pracowników wybranych z tablicy
-- użytkowników w paramatrze w danych wejsciowych (typ tablicowy orunid[])
SELECT text sum(usr id::text) FROM orgtree view WHERE orunid = ANY ('{$OSOBY UPRAWNIONE}'::int[])
w wykonaniu wygląda to tak:
SELECT text sum(usr_id::text) FROM orgtree view WHERE orunid = ANY ('{14,15}'::int[])
-- Ustawienie wartości cechy
-- jeśli z wartości tekstowej chcemy usunać cudzysłowia
```

```
SQL::SELECT replace({$KOSZTY_NAPRAWY}, '''','')
```
# **Różne**

```
-- Okreslenie stanowiska (orunid) na podstawie wartości cechy produktu w sprawie - listy wyboru
SELECT CASE WHEN fop.ftopid = 206 THEN ARRAY[79]
WHEN fop.ftopid = 207 THEN ARRAY[95]
WHEN fop.ftopid = 208 THEN ARRAY[100]WHEN fop.ftopid = 209 THEN ARRAY [103]
WHEN fop.ftopid = 210 THEN ARRAY [70]WHEN fop.ftopid = 211 THEN ARRAY [51]
FND
FROM fk_elements_view fk
INNER JOIN features_opt_view fop ON fop.tbl_id = fk.fkelid
WHERE fop.tblnam = 'fk_elements' AND fk.doc_id = 14949
LIMIT 1
-- Sprawdzenie czy cecha jest wypełniona
SELECT NOT EXISTS(
SELECT CASE WHEN fop.ftopid IN (206, 207, 208, 209, 210, 211) THEN TRUE
ELSE FALSE END
FROM fk_elements_view fk
LEFT JOIN features_opt_view fop ON fop.tbl_id = fk.fkelid
WHERE fop.tblnam = 'fk_elements' AND fk.doc_id = 15815) AS r
-- Sprawdzenie czy wybrany został termin dostawy w zapotrzebowaniu
SELECT dlvdat IS NOT NULL FROM demand WHERE doc_id = 14949
-- Ustawienie nazwy dla podsprawy zakładanej komendą Utwórz sprawę
SELECT 'Zlecenie realizacji :' || dscrpt FROM processes WHERE prc_id = 10
-- sprawdzenie czy jest uzupełniona cecha w sprawie do której należy aktualny dokument {DOC_ID}
SELECT NOT EXISTS(SELECT CAST (bpv.value_ AS int)
FROM documents doc
INNER JOIN processes pr USING (prc_id)
INNER JOIN bpm_property_values bpv ON (bpv.procid = pr.procid AND bpv.id____ = 32)
WHERE doc.doc\_id = 14949)
-- Wybór adresu - domyślnego kontaktu
SELECT mainad FROM contacts_view WHERE contid = 2613
-- Sprawdzenie czy termin wprowadzony w cesze nie jest zbyt krótki
SELECT (f32.data__::date - interval '3 days') >= CURRENT_DATE
FROM documents d
LEFT JOIN features_text_view f32 ON d.doc_id = f32.tbl_id AND f32.featid = 263
WHERE d.doc_id = {DOC\_ID}-- Sprawdzenie czy zaznaczona jest określona OPCJA cechy
SELECT f32.ftopid = 230
FROM documents d
LEFT JOIN features_opt_view f32 ON d.doc_id = f32.tbl_id AND f32.featid = 263
WHERE d.doc_id = {DOC_ID}
```
## **Konstrukcje z ANY**

```
-- Sprawdzenie czy wybrany pracownik w parametrze jest 12
select orunid = ANY('{12}'') from orgtree_view
```

```
-- Pobranie orunid z danej wejściowej typu tablicowego
select orunid from orgtree_view where orunid = ANY('{12}') limit 1
-- Pobranie listy pracowników usr_id na podstawie zawartosci tablicy orunid[]
SELECT text_sum(usr_id::text) FROM orgtree_view WHERE orunid = ANY({$OSOBA_ZAINTERESOWANA_SPRAWA})
```
## **Zapytanie dla "moich zadań workflow"**

```
SELECT keyval,
     dscrpt,
     clsnam,
     ptstnm,
     dctpid,
      prtpnm,
      end___,
      ptstid
FROM procedures_def
RIGHT JOIN (
   SELECT (doc_id) AS keyval,
           p2.prtpid,
           substr(d.dscrpt, 0, 100) AS dscrpt,
           'DOCUMENT' AS clsnam,
           end___,
           s.ptstnm,
           d.dctpid,
           ptstid,
           orgarr
    FROM procedures pd
    LEFT JOIN stages s USING(procid)
    LEFT JOIN procedures p2 ON (p2.procid = pd.rootpr)
    LEFT JOIN bpm_loops_def bld USING(ptstid)
    RIGHT JOIN documents d ON (d.procid = p2.procid)
   LEFT JOIN (
       SELECT doc_id, text_sum(attrib::text) AS attrib
       FROM (
           SELECT *
           FROM (
               SELECT doc_id, coalesce(attrib, '-'::text) AS attrib, CASE WHEN grp_id IS NULL THEN -1 ELSE ul.prior_ END PFROM doc link users dlu
               LEFT JOIN users_link_group ul USING(grp_id)
               WHERE TRUE AND (dlu.usr_id = 2 OR ul.usr_id = 2)) AS foo
           ORDER BY usr_id, prior_ ASC
       ) AS foo2
       GROUP BY doc_id
   ) AS dolu USING (doc_id)
    WHERE (bld.multii IS NOT TRUE OR s.prn_id IS NOT NULL)
        AND s.ptsttp != 'SUBPROCESS'
        AND ((dolu.attrib \sim '^r') OR (dolu.attrib IS NULL AND (prionl IS NOT TRUE OR d.adduid = 2)))
        AND ((ARRAY[1] && s.orgarr) OR (s.orgarr IS NULL AND d.target = ANY(ARRAY[1]))) AND d.is_del IS NOT TRUE AND gosto
UNION
   SELECT (prc_id) AS keyval,
          p2.prtpid,
          substr(p.dscrpt, 0, 100) AS dscrpt,
          'PROCESS' AS clsnam,
          end___,
          s.ptstnm,
          0 AS dctpid,
          ptstid,
```

```
orgarr
   FROM procedures pd
   LEFT JOIN stages s USING(procid)
   LEFT JOIN procedures p2 ON (p2.procid = pd.rootpr)
   LEFT JOIN bpm_loops_def bld USING(ptstid)
   RIGHT JOIN processes p ON (p.procid = p2.procid)
   WHERE (bld.multii IS NOT TRUE
          OR s.prn_id IS NOT NULL)
       AND s.ptsttp != 'SUBPROCESS'
       AND p.is_fix IS FALSE
       AND p.is_del IS FALSE
       AND (ARRAY[1] && s.orgarr)
       AND sop_id IS NOT NULL
       AND s.is_act IS TRUE
       AND pd.comple IS NOT TRUE
       AND ptsttp != 'START'
UNION
   SELECT (rcp_id) AS keyval,
          p2.prtpid,
          substr(p.dscrpt, 0, 100) AS dscrpt,
          'RCP' AS clsnam,
          end___,
          s.ptstnm,
          0 AS dctpid,
          ptstid,
          orgarr
   FROM procedures pd
   LEFT JOIN stages s USING(procid)
   LEFT JOIN procedures p2 ON (p2.procid = pd.rootpr)
   LEFT JOIN bpm_loops_def bld USING(ptstid)
   RIGHT JOIN rcp_cards p ON (p.procid = p2.procid)
   WHERE (bld.multii IS NOT TRUE
          OR s.prn_id IS NOT NULL)
       AND s.ptsttp != 'SUBPROCESS'
       AND p.is_fix IS FALSE
       AND p.is_del IS FALSE
       AND ((ARRAY[1] && s.orgarr)
            OR (s.orgarr IS NULL
                AND p.emp_id = 2))
       AND sop_id IS NOT NULL
       AND s.is_act IS TRUE
       AND pd.comple IS NOT TRUE
       AND ptsttp != 'START'
) AS aa USING(prtpid)
ORDER BY prtpid, ptstid, (end___ IS NOT NULL AND orgarr IS NOT NULL) DESC, end___ IS NOT NULL DESC, end___ ASC, orgarr IS
```
zapytanie dla wszystkich zadań workflow z modułu Dokumenty:

```
SELECT doc.*, reg.regtyp,reg.ndenam, type.dctptp,type.dctpnm,type.dctpic,
   (SELECT ARRAY[count(f.fileid),min(f.fileid)] FROM attachments LEFT JOIN files f USING(fileid) WHERE is_del IS NOT TRUE
   (EXISTS (SELECT 1 FROM documents_history WHERE doc_id=doc.doc_id AND orunid = 1 AND strpos(dscrpt, 'Otwarcie')=1)) as is_ack
FROM documents doc
INNER JOIN (
   SELECT doc_id, (array_agg(attrib))[1] as attrib
   FROM (
       SELECT documents_view.doc_id, (CASE WHEN dlu_doc_id IS NULL THEN NULL ELSE coalesce(dlu.attrib, '') END) as attrib
       FROM documents documents_view
       LEFT JOIN storage_places stp using(strpid)
       LEFT JOIN (
```

```
SELECT dlu.doc_id as dlu_doc_id, dlu.attrib, dlu.usr_id, ul.prior_
           FROM doc_link_users dlu
           LEFT JOIN users_link_group ul on(ul.grp_id = dlu.grp_id AND ul.usr_id = 2)
           WHERE dlu.usr_id = 2 OR ul.usr_id = 2) dlu ON (dlu_doc_id = documents_view.doc_id)
       WHERE is_del IS NOT TRUE AND gostof IS NULL
           AND procid IN (
              SELECT p.rootpr
              FROM procedures p
              LEFT JOIN stages s USING(procid)
              WHERE (ARRAY(SELECT orunid FROM orgtree_view LEFT JOIN users_link_org_units ulo USING(orunid) WHERE orunid
           )
           AND is_iso IS FALSE AND partof IS NULL ORDER BY dlu_doc_id, dlu.usr_id IS NOT NULL DESC, dlu.prior_ ASC
   ) foo2
   GROUP BY doc_id
) dolu USING (doc_id)
LEFT JOIN types_of_documents type USING(dctpid)
LEFT JOIN registers reg USING(reg_id)
WHERE (substr(dolu.attrib, 1, 1) = 'r') OR (dolu.attrib IS NULL AND (prionl IS NOT TRUE OR doc.adduid = 2))
ORDER BY timest DESC,doc_id DESC
```
## **Linki przydatne**

Funkcje tablicowe Postgres: [<http://www.postgresql.org/docs/8.4/static/intarray.html>